# CSE1030 – Introduction to Computer Science II

Lecture #3

Non-Static Features of Java Classes I

## CSE1030 – Lecture #3

- Review
- The Person Class Holding Data
- The Default Constructor
- Grouping Data and Code Together
- Copy Constructors
- Main() as a Testing Facility
- We're Done!

CSE1030 3

# Goals for Today

- Goals:
  - Understand Objects Better
  - "Inherent Relationships"
- Practical: (Assignment #2!)
  - Features of a real Java class
  - Details, details, details... particularly:
    - Constructors
    - main()

CSE1030 2

## **Review: OOP Theory**

- Big Ideas of Object Oriented Programming:
  - Encapsulation
    - Data & Code in single well-defined location
    - Hide complexity away, only expose a simple API
  - Takes Advantage of Inherent Relationships
    - In the Data, System, and Algorithms to be processed
- Java is an Object Oriented Language
  - In Java: Everything is an Object
  - A Java Class is how Objects are Defined

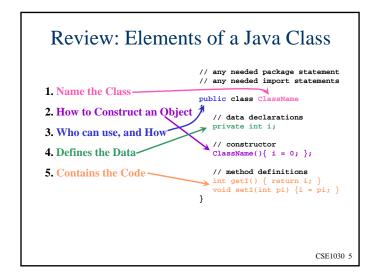

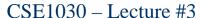

- Review
- The Person Class Holding Data
- The Default Constructor
- Grouping Data and Code Together
- Copy Constructors
- Main() as a Testing Facility
- We're Done!

CSE1030 7

# Review: How it Looks when Running

 Writing a Class is Building a Piece of the Mosaic that is your Program

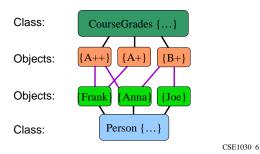

## Creating a Person Object

- Want to:
  - Employ OOP Philosophy of Good Organisation
  - Classes should reflect the Inherent Relationships
- Persons Have Attributes
  - Name
  - Age
  - Weight
  - etc.

#### Data / Attributes

- A lot of the OOP Philosophy has to do with Accessing and Changing the Data
- Advice: Keep Data private
- Allow Access via Accessor & Mutator Functions:
  - Accessors → getData() / Mutators → setData()
  - This gives the API creator Control
    - You can Act when something has Changed because you Made them Call a Function
  - Isolation & Implementation Independence
    - You can freely Change the Implementation
       No one will Know, No one will have to Change their Code!

CSE1030 9

#### **CSE1030 – Lecture #3**

- Review
- The Person Class Holding Data
- The Default Constructor
- Grouping Data and Code Together
- Copy Constructors
- Main() as a Testing Facility
- We're Done!

CSE1030 11

## The Person Class

```
public class Person
{
    // attributes
    private String Name;
    private int Age;

    // no constructors

    // methods
    public String getName() { return Name; }
    public void setName(String n) { Name = n; }

    public int getAge() { return Age; }
    public void setAge(int a) { Age = a; }
}
```

#### Constructors

- Person Class uses the Default Constructor
  - No Constructor → Default Constructor
  - Default Constructor Initialises:
    - numerics = 0
    - booleans = false
    - objects = null
- Why would you use the Default Constructor?
  - Because it's Easy
  - Less Coding
- For simple Classes, this is Fine
  - But the Person Class is not Simple...

#### A Client who uses the Person Class

```
public class client
{
    public static void main(String[] args)
    {
        // First we want to create a person
        Person p = new Person();
        p.setName("William");
        p.setAge(36);
        // Do something with Person object...
        // ...
    }
}
```

CSE1030 13

## **Default Constructor Problems**

- Incomplete Construction
  - Could Lead to Problems!
     Other Code may Assume objects have certain Properties
- Person Default Constructor forces the API user to know how to create an object
  - What if they forget to set the Age?
- The Responsibility of Proper Construction rests with the API Code not with the User of the API Code!!

CSE1030 15

### 

## A Better Person Class

```
public class Person
{
    private String Name;
    private int Age;

    // constructor
    Person(String name, int age)
        { Name = name; Age = age; }

    // methods
    // ...
}
```

#### Clients Must Use New Constructor

- The Old Code Doesn't Work Anymore!
  - javac client.java:

CSE1030 17

#### **CSE1030 – Lecture #3**

- Review
- The Person Class Holding Data
- The Default Constructor
- Grouping Data and Code Together
- Copy Constructors
- Main() as a Testing Facility
- We're Done!

CSE1030 19

## **Improved Client**

New constructor Must be used:

```
public class client
{
    public static void main(String[] args)
    {
        // First we want to create a person
        Person p = new Person("William", 36);
        // Do something with Person object...
        // ...
    }
}
```

CSE1030 18

# Grouping Data & Code Together (1)

- Good Organisation supports even Large or Complex Programs
- Groups / Modules / Classes should reflect the Inherent Relationships
- Example: Minimum Age to Drive

## One Possibility... Do it in the Client

Output: William May Apply for a Driver's Licence

SE1030 21

## An Even Better Person Class

```
public class Person
{
    // attributes
    final int DrivingAge = 16;

    //...

    // methods
    //...
    public boolean mayDrive()
        { return Age >= DrivingAge; }
}
```

CSE1030 23

# Grouping Data & Code Together (2)

- Not Well Organised
- Doesn't reflect the Inherent Relationship
  - Age testing Directly Relates to the State of a Person object, so it should be done Inside the Object
- Otherwise Users of API are Required to Know Internal Things, and to be Consistent
  - What if somebody forgets the driving age, or makes a mistake and uses the wrong age?

CSE1030 22

#### **Much Better Client**

Output: William May Apply for a Driver's Licence

# **Summarising Ideas**

- The attribute final defines a constant
  - Something that will never change value
- boolean mayDrive()Encapsulates the Complexity
  - User of the API is Freed from Having to Know Things about Person Class
- Increases the Consistency

CSE1030 25

## Client wants a Copy

CSE1030 27

#### CSE1030 – Lecture #3

- Review
- The Person Class Holding Data
- The Default Constructor
- Grouping Data and Code Together
- Copy Constructors
- Main() as a Testing Facility
- We're Done!

CSE1030 26

## Copying an Object - Problems?

- Sometimes you need to a Copy an Object
  - Maybe you're going to give one away to another piece of code you don't trust
  - Maybe you need to do something that will destroy or modify the object, but you still want the original
- But the Example Client way of copying:
  - requires the client to know how to build an object
  - Assumes that there is No Hidden Private Data Is that always a valid assumption? (Weight?)
  - Is clumsy (shouldn't it be easier than that)?

#### Person Class (Part 1) public class Person // attributes private String Name; private int Age; private int Weight; final int DrivingAge = 16; // constructor (Assumes no Weight info available) Person(String name, int age) { Name = name; Age = age; Weight = -1; } Magic // constructor (With Weight info) Number Person(String name, int age, int weight) { Name = name; Age = age; Weight = weight; } CSE1030 29

# **Better Copying Client**

```
public class client2
{
    public static void main(String[] args)
    {
        // First we want to create a person
        Person p = new Person("William", 36);

        // I'm so great, there should be 2 of me...
        // Note that, because of hidden attribute
        // weight, we can't copy the other way
        Person p2 = new Person(p);
    }
}
```

# Person Class (Part 2)

## **Overloaded Constructors**

- More than 1 constructor!
  - Basic Constructor:
  - Person(String name, int age)
  - More Advanced Constructor: Person(String name, int age, int weight)
  - Copy Constructor: Person(Person p)
- Overloading
  - Two functions with the same name?
    - They are different if their Parameters are Different
    - Terminology: Method's Signature must be Unique

#### CSE1030 – Lecture #3

- Review
- The Person Class Holding Data
- The Default Constructor
- Grouping Data and Code Together
- Copy Constructors
- Main() as a Testing Facility
- We're Done!

CSE1030 33

## 

# main() as a Testing Facility

- Last Class we talked about Multiple main() functions (1 per class in program)
- We said:
  - Every class can have its own main
  - Only controlling class's main gets run at start
- Why?
  - Testing the individual classes!!
  - Include Testing Client in Person Class, not External

CSE1030 34

# main() for Testing – Summary

- main() is a part of the class, so
  - It has Access to All Data and Code
  - Even Private Data and Code
- Using main to do Unit Testing means
  - Your tests are in one easy to find place
  - And they are With the Code that they Test!

# CSE1030 – Lecture #3

- Review
- The Person Class Holding Data
- The Default Constructor
- Grouping Data and Code Together
- Copy Constructors
- Main() as a Testing Facility
- We're Done!

CSE1030 37

Next topic...

Non-Static Features of Java Classes II